#### the scientific project

#### the research

#### the research

# learning

#### context

# EASY ENGLISH google glasses startup

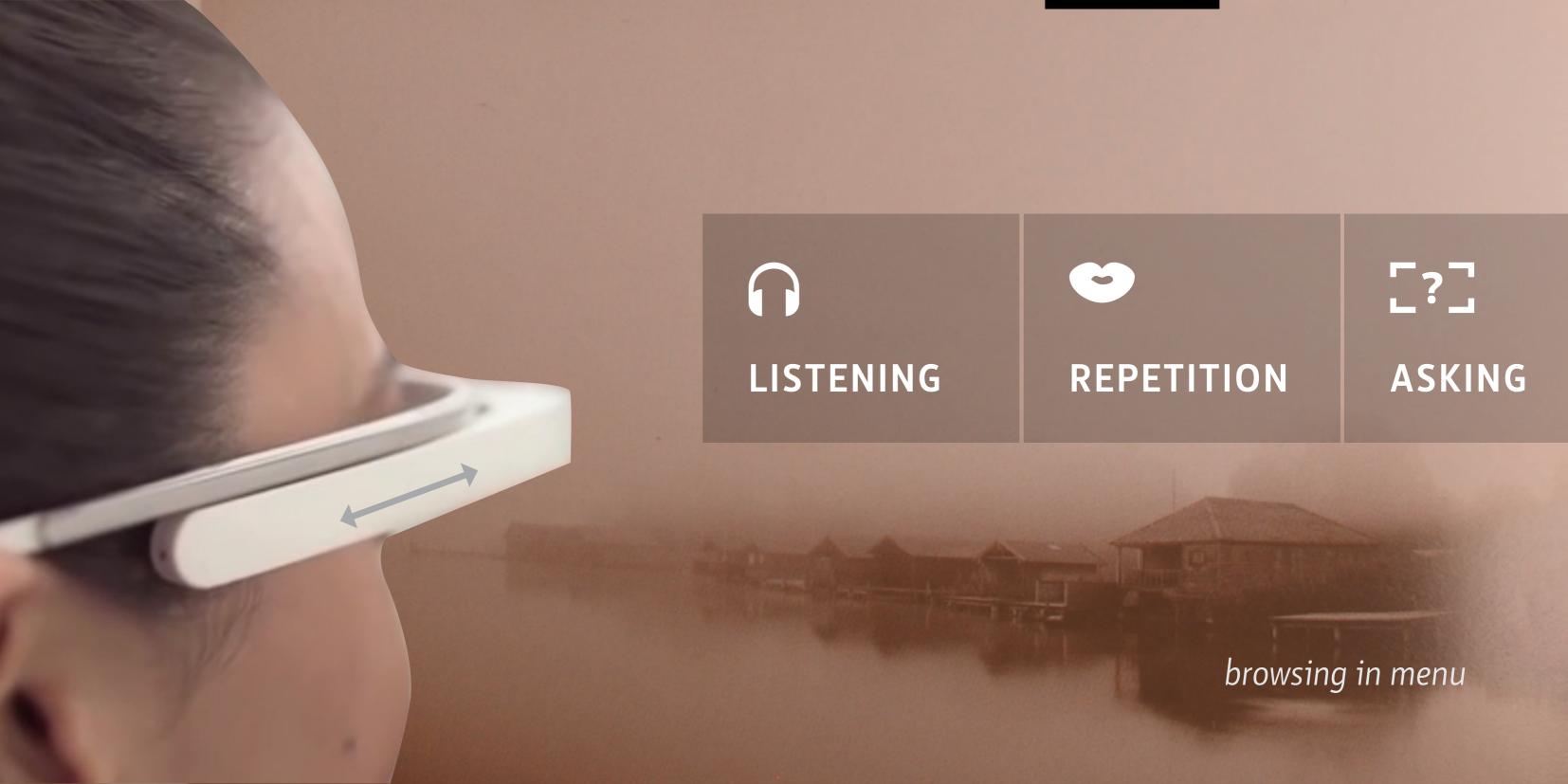

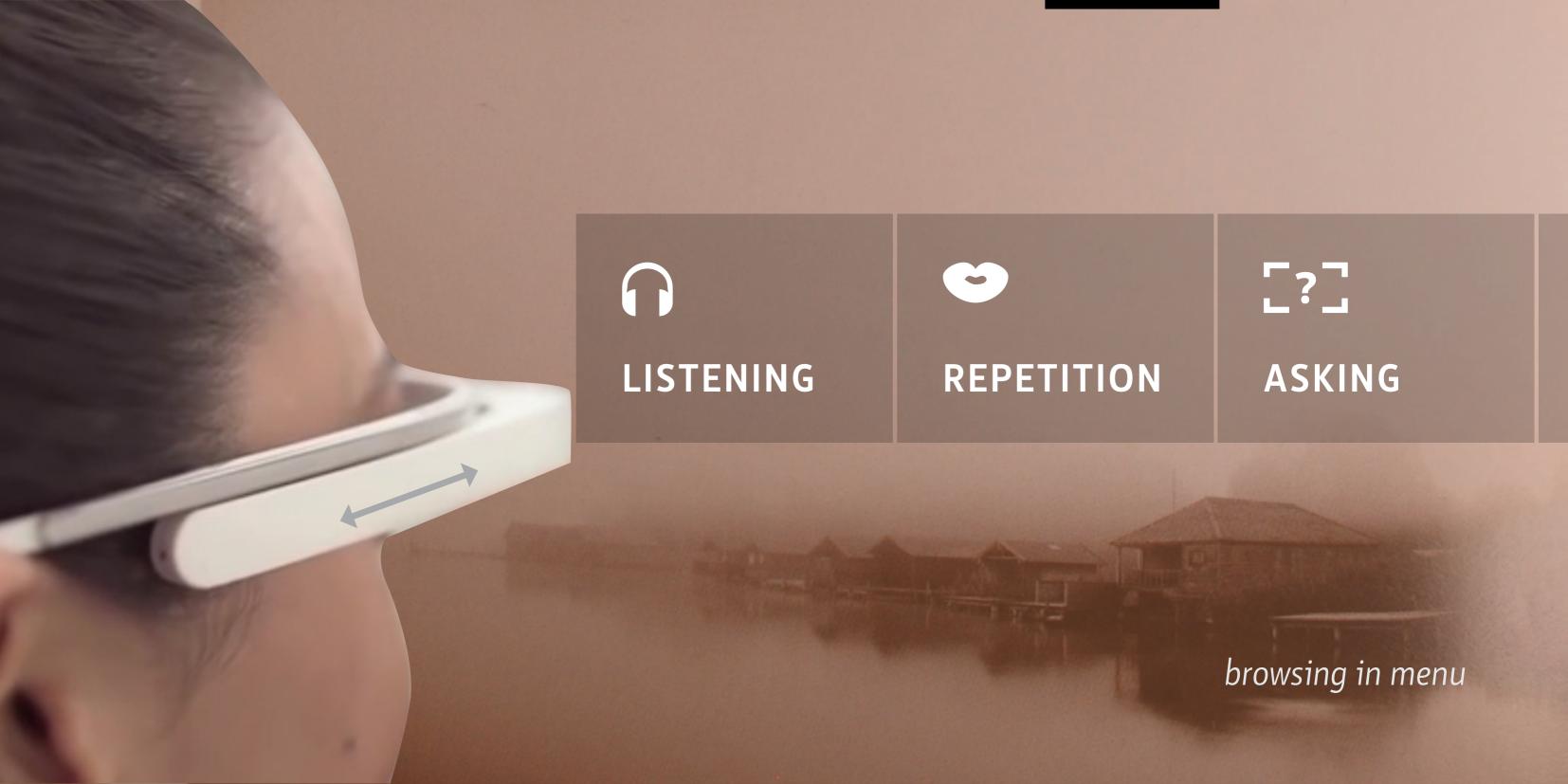

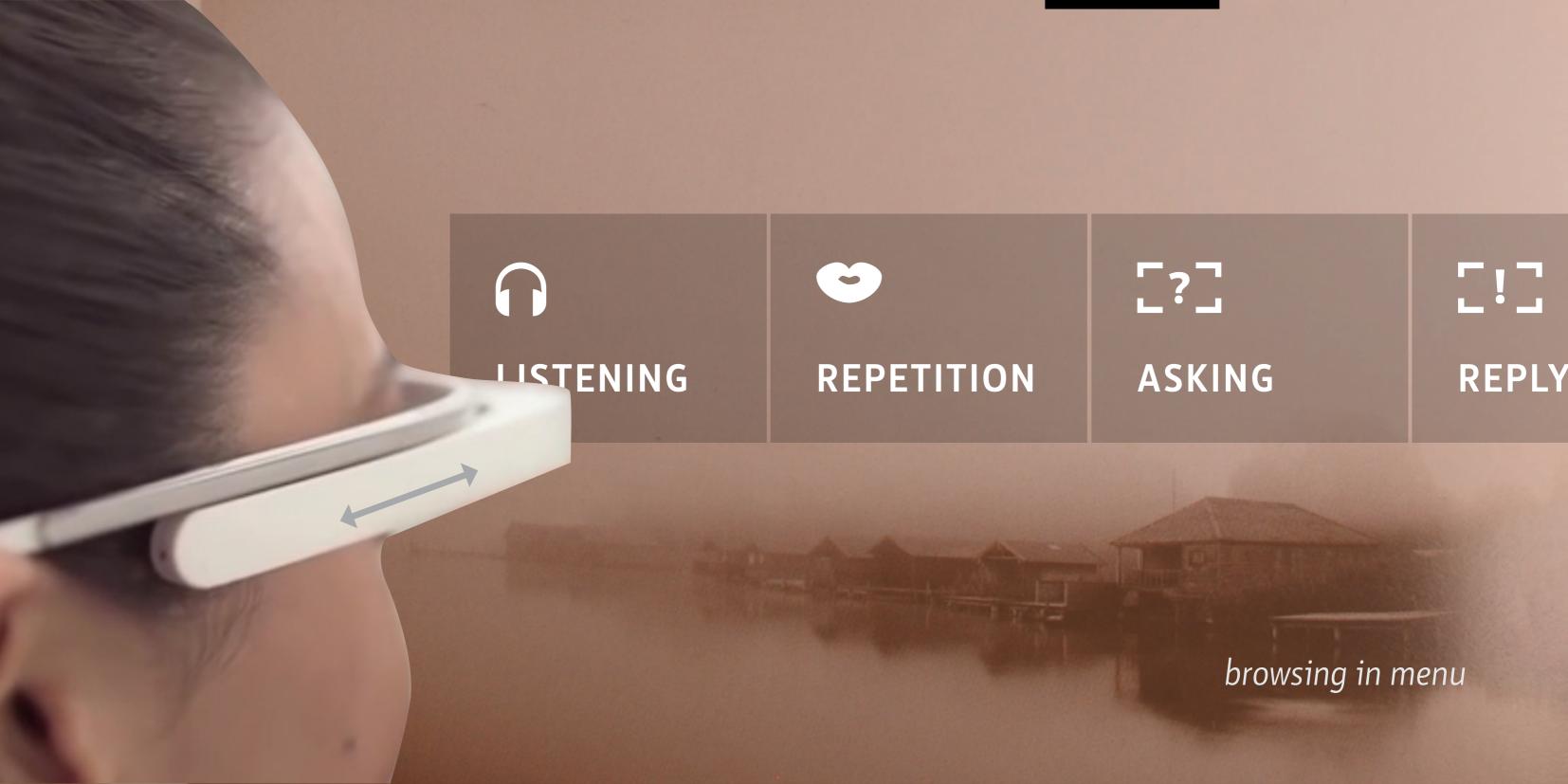

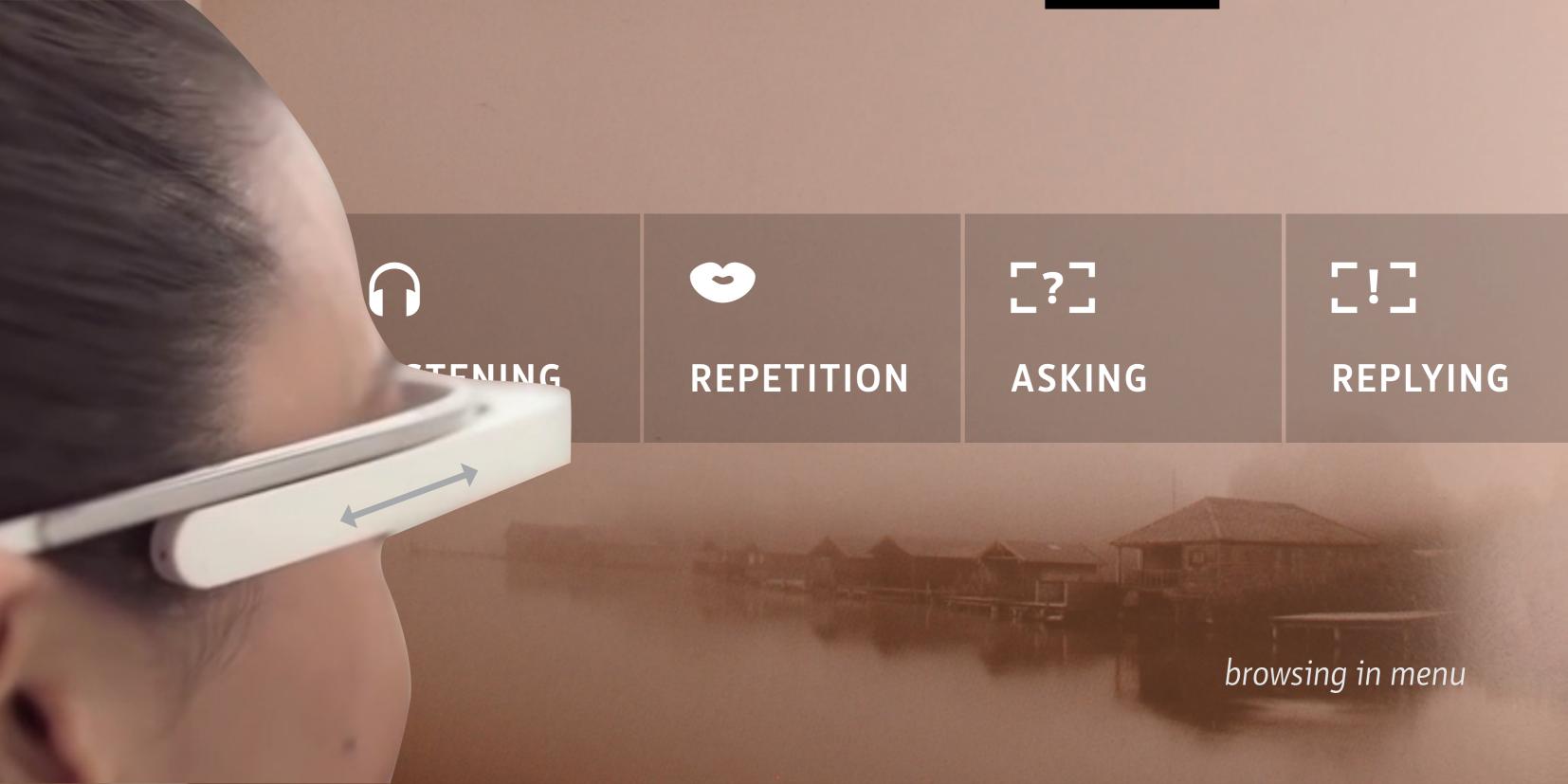

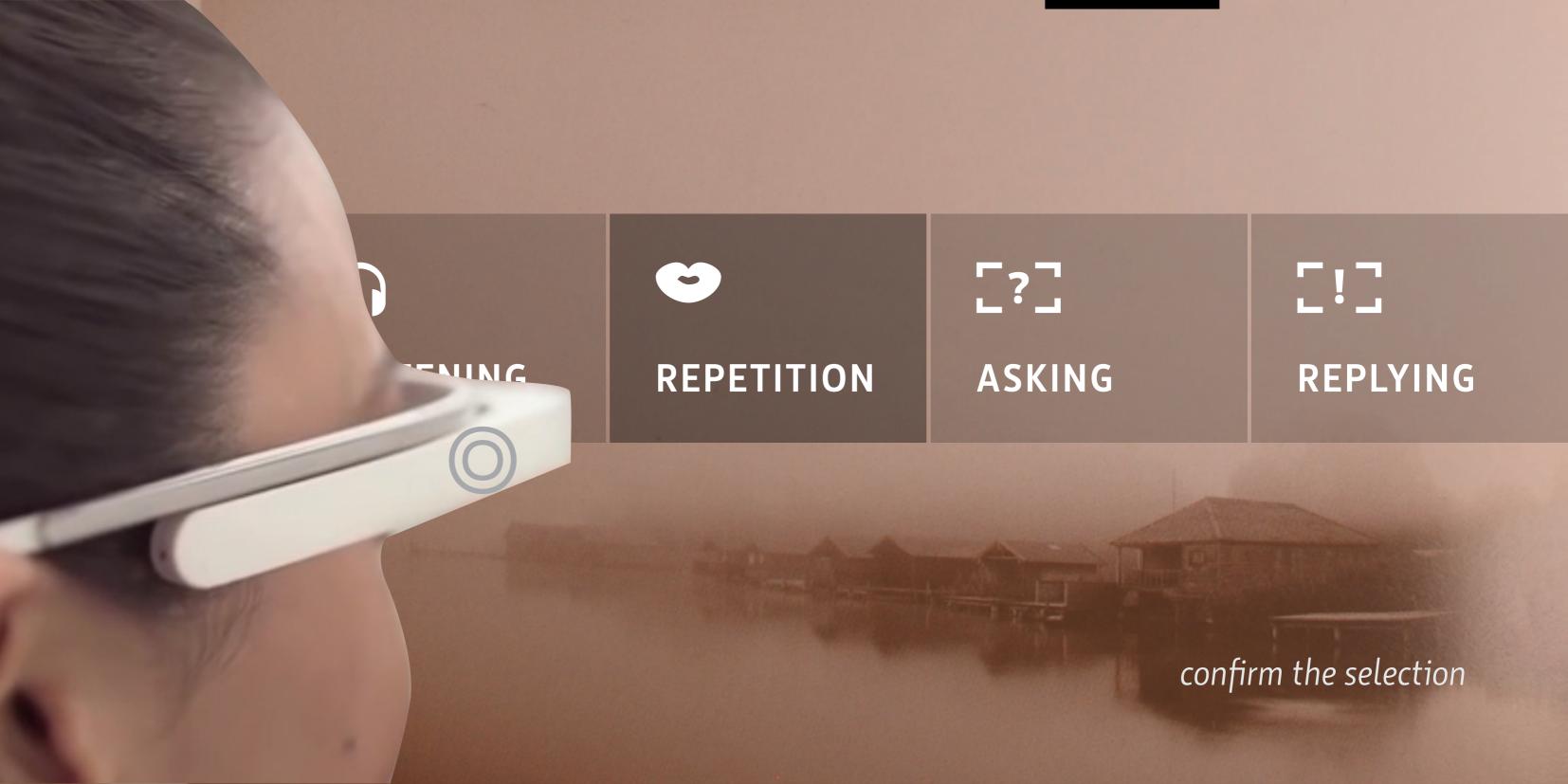

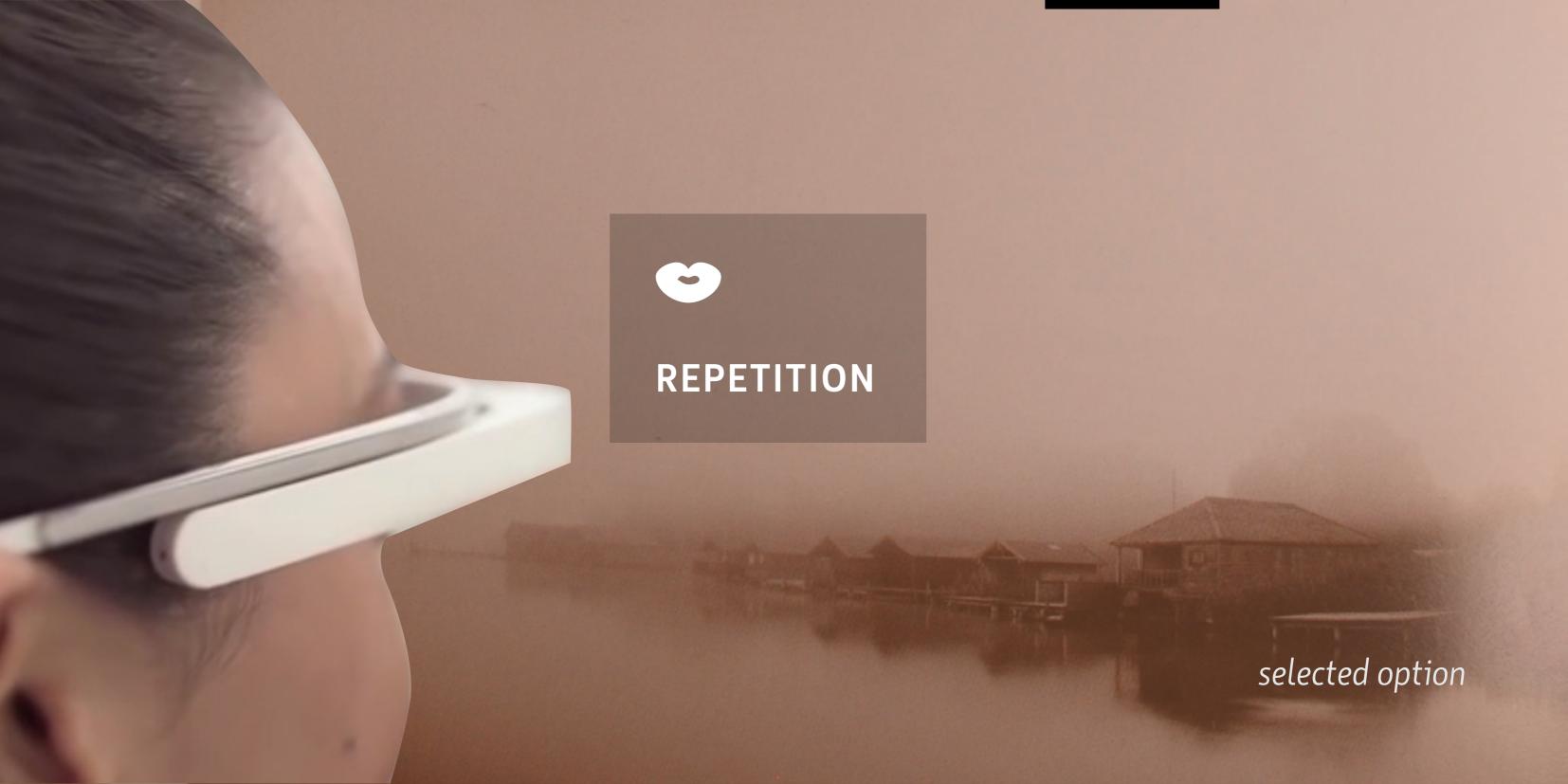

# A HOUSE dům program is running

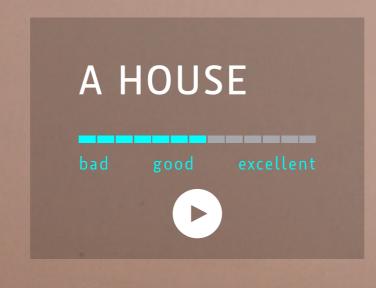

nue haus

program is running

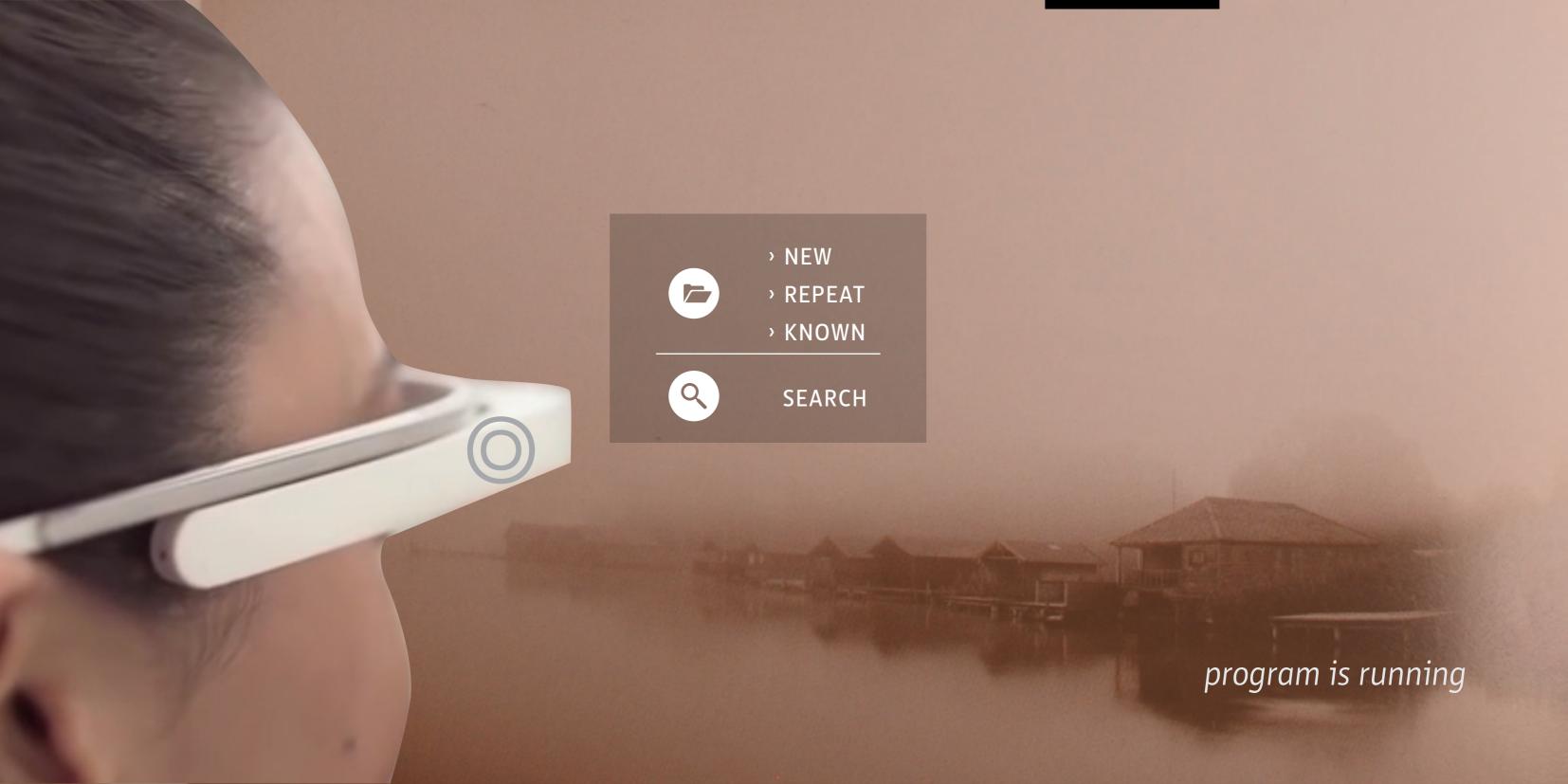

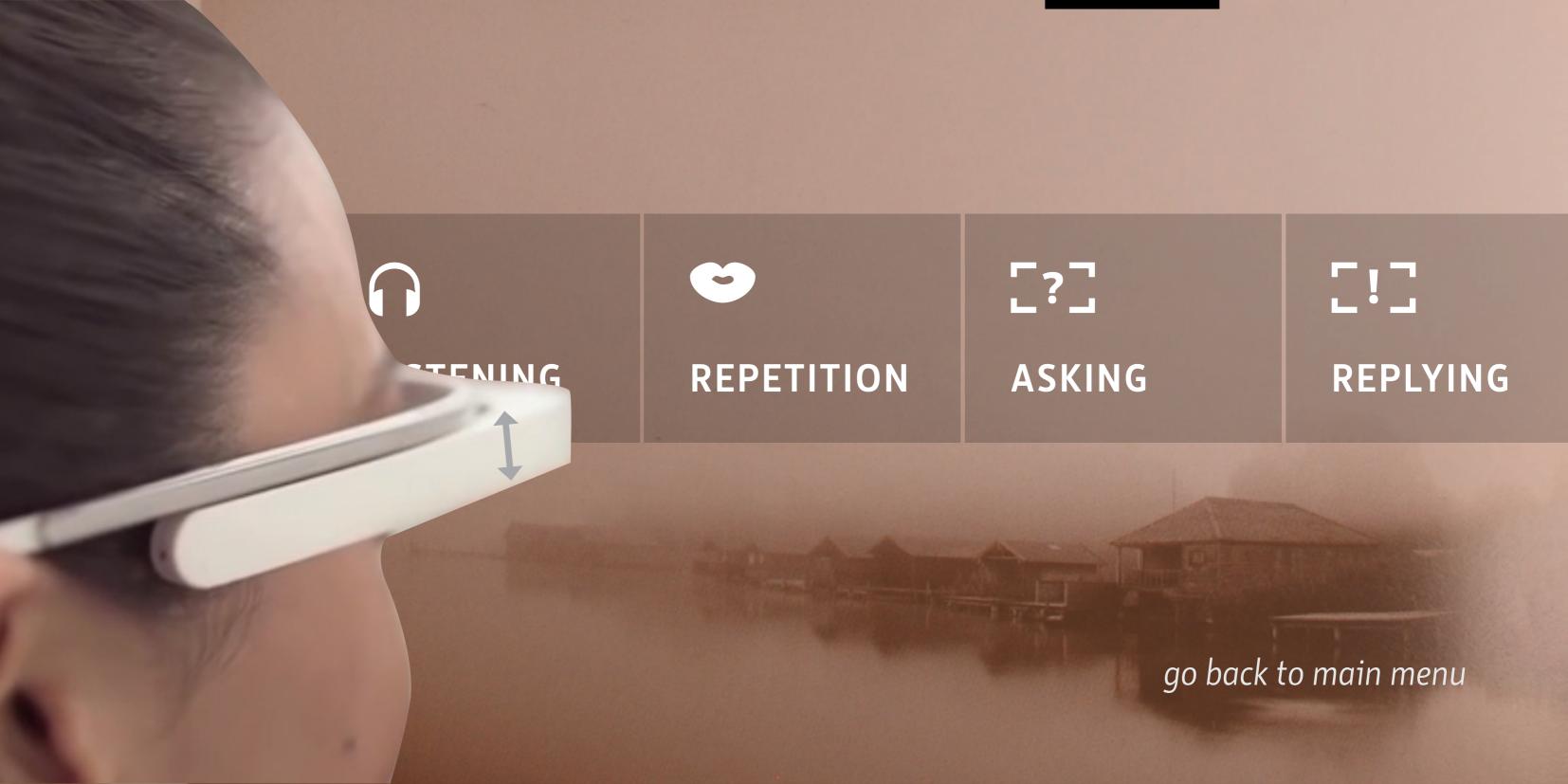

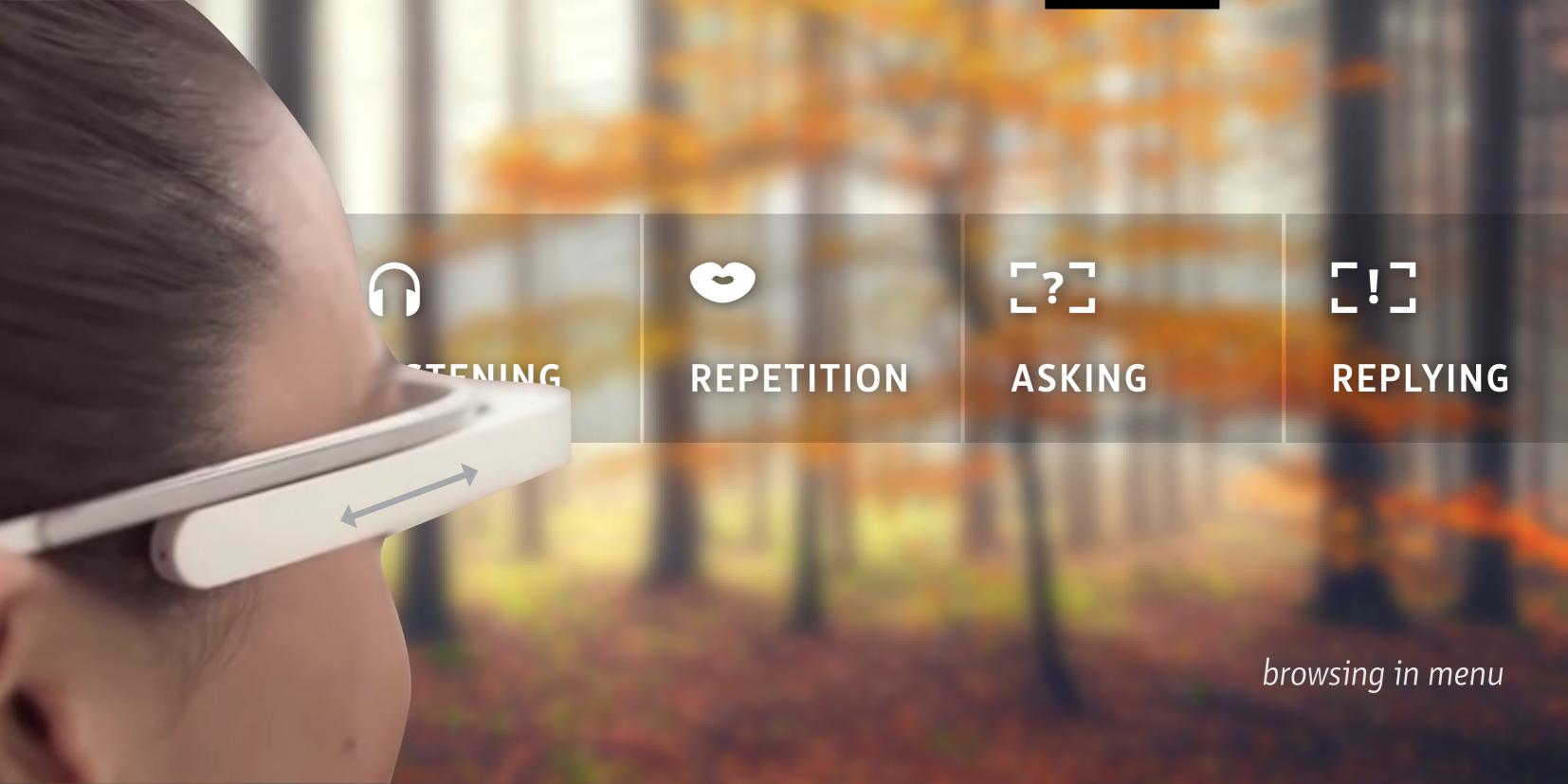

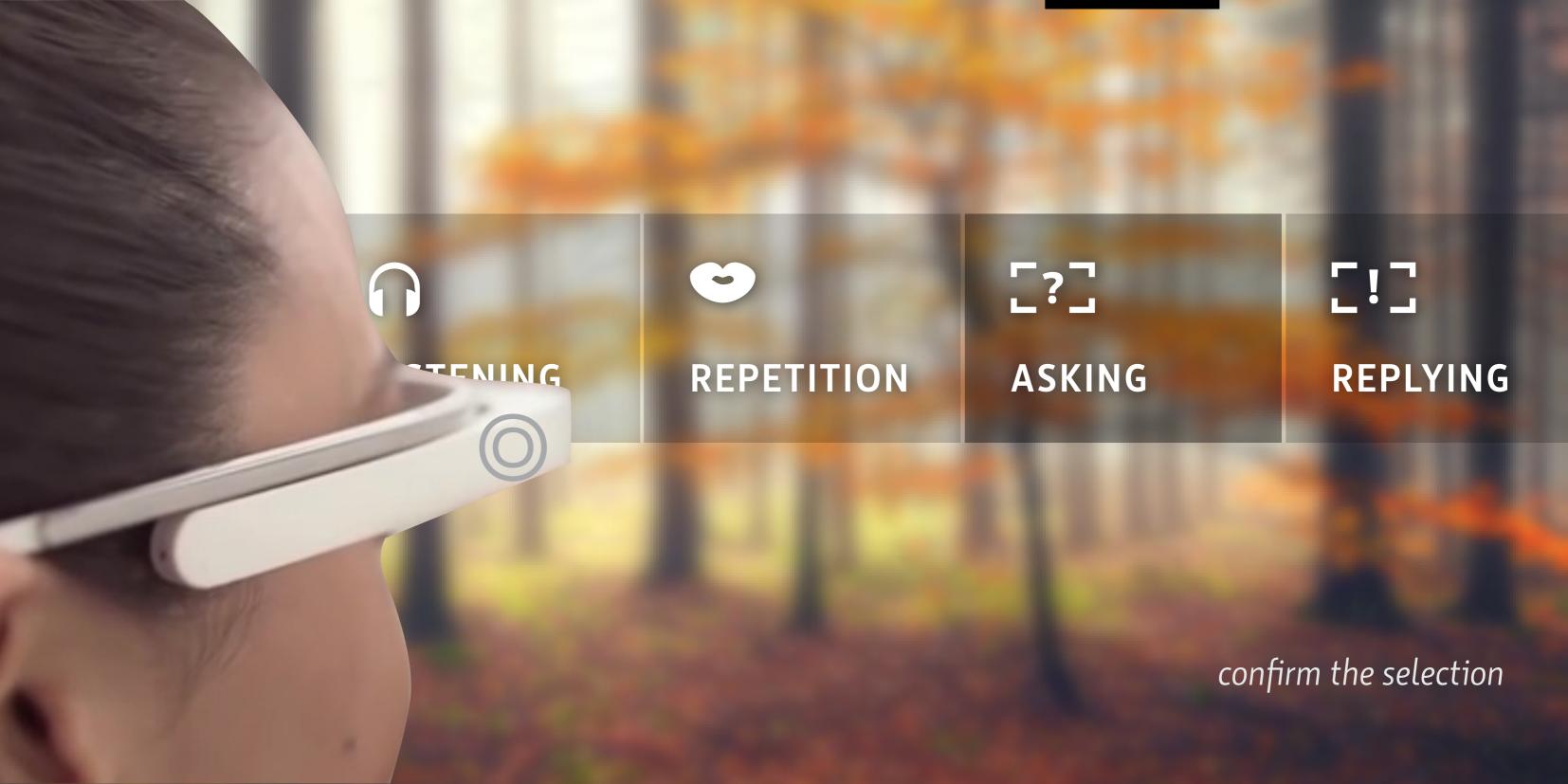

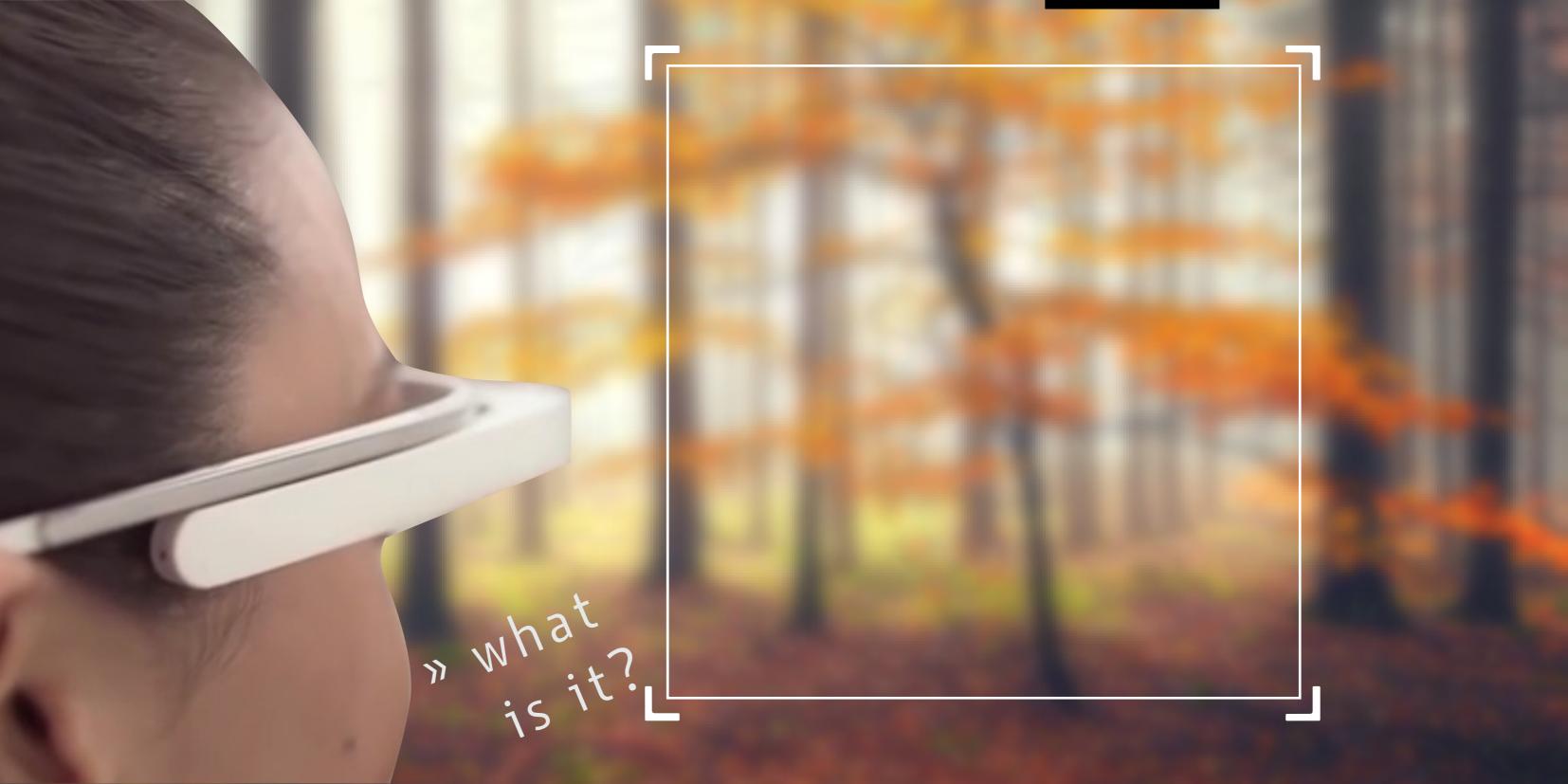

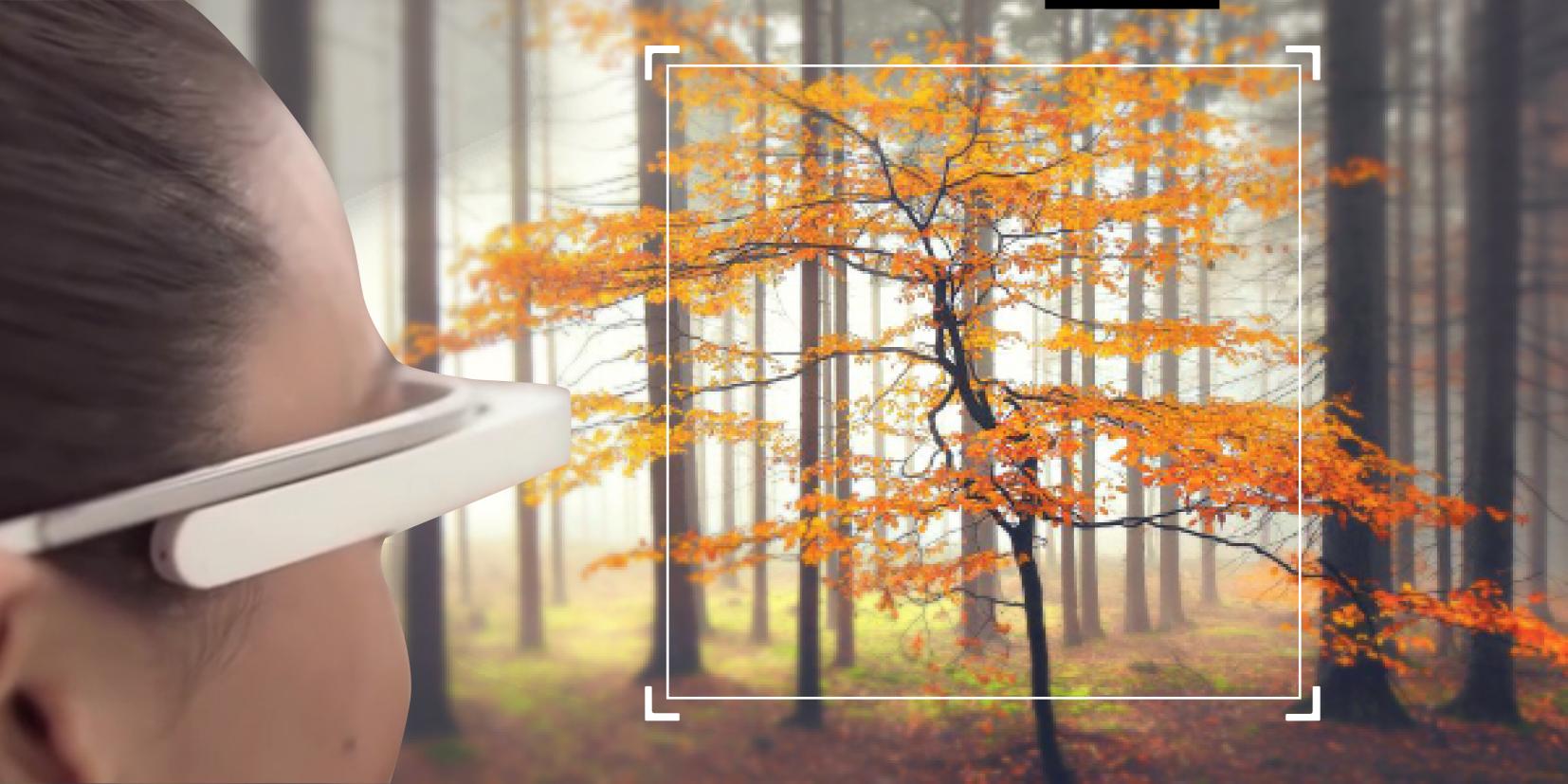

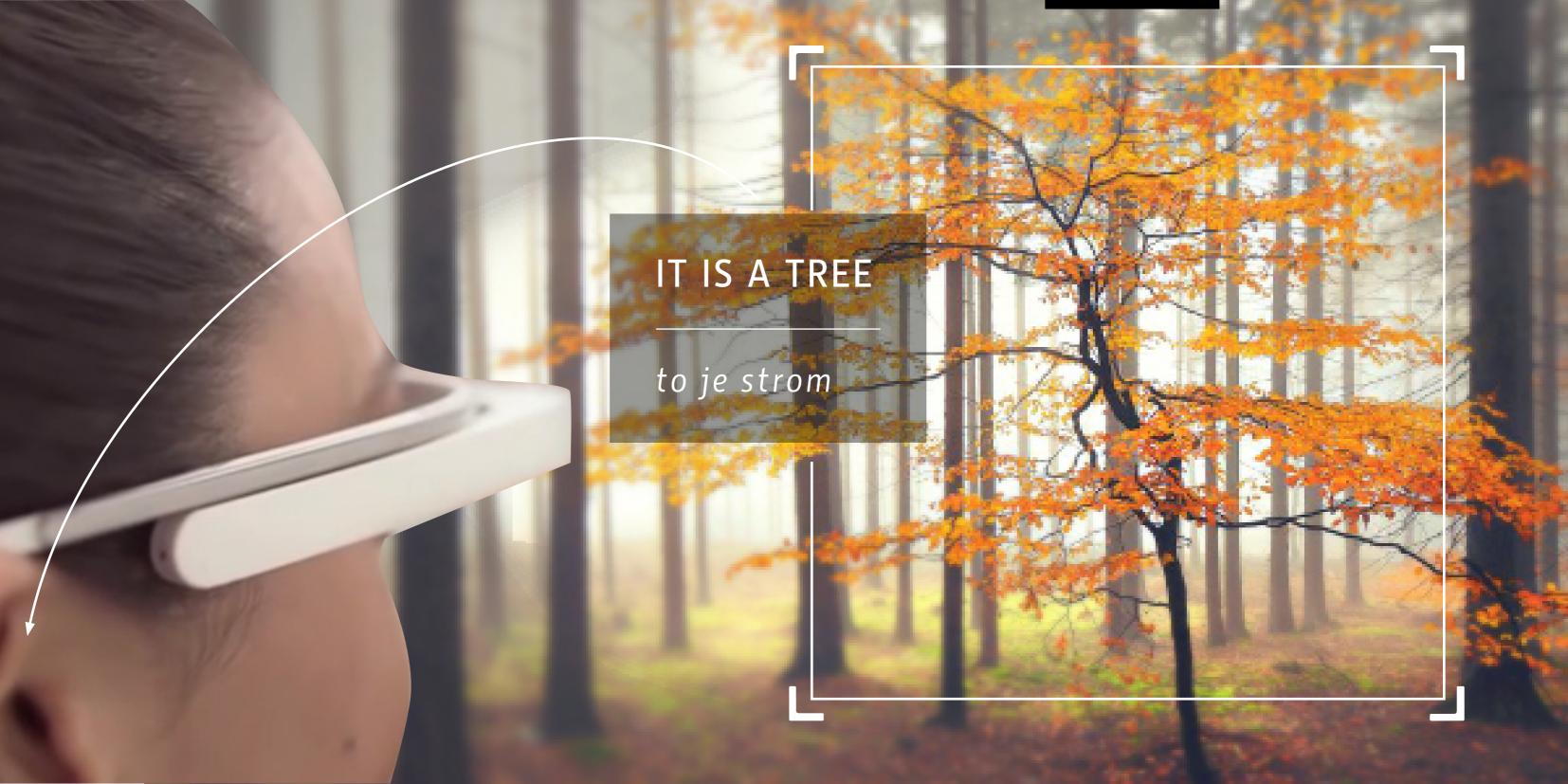

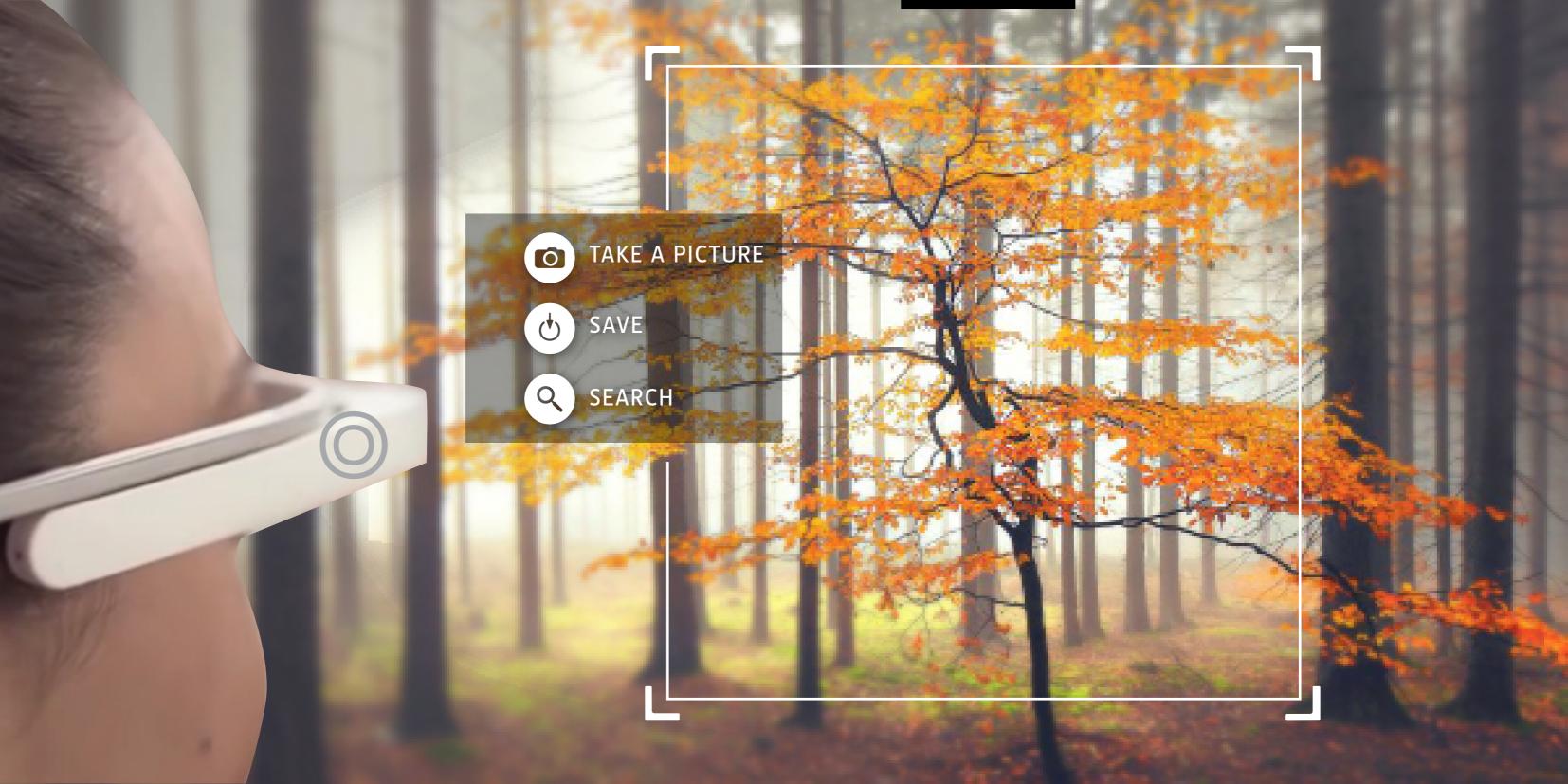

# listening

# repetition

# asking

# replying

#### folders

#### personal settings

### thank you for your attention